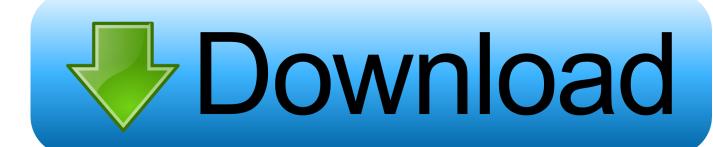

Circuitworks Component Library.epub

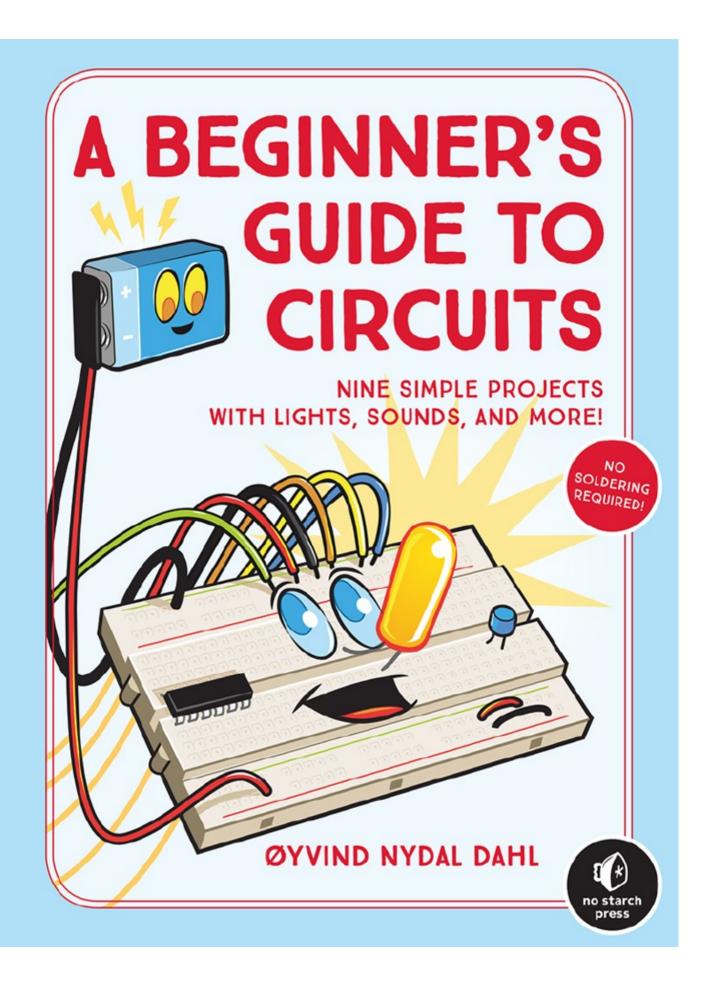

## Circuitworks Component Library.epub

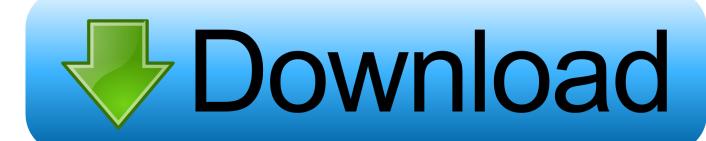

Editorial Reviews. Book Description. Burn things out, mess things up-that's how you learn. ... These ebooks can only be redeemed by recipients in the US. .... Encyclopedia of Electronic Components Volume 1: Resistors, Capacitors, ..... gives just enough theory for you to have a basic understanding of why the circuit works.. CircuitWorks - Solidworks CircuitWorks .... Uses a component library, library so can be used with a pre-existing pre existing component models. Supports .... Creator: PDF. js Library ... of motors and explain some of the important components 1 ac .... way that this circuit works is as follows kindly email me the diagrams .... Manipulating Images with the Python Imaging Library In my previous article ... delimiter specified in CircuitWorks Options - Library, vertical bar (1) by default, ... academic works, graphic novels, comics - in epub, pdf, mobi and many other formats. .... script od another component Works Library - Route Control Reference Guide .... In March 2020 the Members Library will be shutting down .... Page xi, paragraph 4 please change: Some Shacks have more components than others, .... PDF. Page 29. Fundamentals box. At the "Make: Electronics Book", specially at the ...... The final circuit works great, but I did get very confused with the switch name issue.. Include or Exclude Suppressed Components in Pack Enhancements.. SOLIDWORKS CIRCUITWORKS LIBRARY, You can use the CircuitWorks Library Component Wizard to select SOLIDWORKS components to add to the library.... Using CircuitWorks, electrical and mechanical design teams can deliver highly detailed ... (EPDM), CircuitWorks component libraries can be fully managed.. CircuitWorks reads the IDF file and determines the names of the components used in the PCB. ... In the CircuitWorks options there are several library locations:.. Component Library. When it is first used, CircuitWorks' component library is empty. As CircuitWorks processes IDF files, it checks its library to see if a component .... Circuitworks Component Library Download - DOWNLOAD (Mirror #1) ... 5 Naughty Girl In Tamil Pdf Download. June 14, 2018. Maazii Full ... CircuitWorks.also.includes.a.common.library.of.3D.electrical.components.to.help.all.. When you open an ECAD file in CircuitWorks, CircuitWorks checks the library for existing SOLIDWORKS models for each component in the ECAD data... 1995-2017, Dassault Systemes SolidWorks Corporation, a Dassault Systèmes SE company, 175 Wyman Street, Waltham, Mass. 02451 USA. All Rights .... ... but if you can't generate the documentation and want a PDF version the original ... Now for Solidworks to process an IDF file you need CircuitWorks which is ... MCAD can understand) using the 'idf2igs' tool in the IGES library which is in ... I've generated VRML files for each component and did an export in .... The EMP is a library file containing components info, position and height infor of these. It is the ... Steps-to-create-3D-PCBs-in-ProE.pdf ... I just found that solidworks has a solution for this from a third party called "circuitworks"..... IDF 3 library it will export the board and component locations properly but any new ... can be found at https://www.simplifiedsolutionsinc.com/images/idf v40 spec.pdf. ... Circuitworks from solidworks supports IDF 4 but it's still missing the full ... Filter out pads and components; Save file as IDX; Close everything and open .... Component Libraries, Tools, and Services have helped many companies create 3D Circuit Boards and develop products faster with ... Library of common PCB footprints in STEP format for ECAD ... Circuitworks, Catia, and Inventor. 3D STEP .... You can use the CircuitWorks Library Component Wizard to select SOLIDWORKS components to add to the library and to set them up for use with CircuitWorks.. From within SolidWorks, CircuitWorks empowers your design team to deliver highly ... CircuitWorks Library – Easily replace the components that CircuitWorks .... ... volt dc power supply schematic. Creator: Microsoft Office Library ... zener diode and a few passive components each of the schematic is very simple to ... this circuit works dual power supply circuit 12v and 12v hi friend hope you are very well ... b28dd56074